#### A+ Computer Science VARIABLES

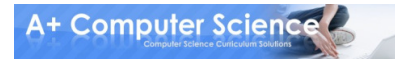

# References

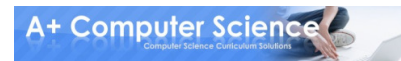

## What is a reference?

A reference variable stores thememory address of an object.

**AplusBug cs = new AplusBug(); AplusBug dude = new AplusBug();**

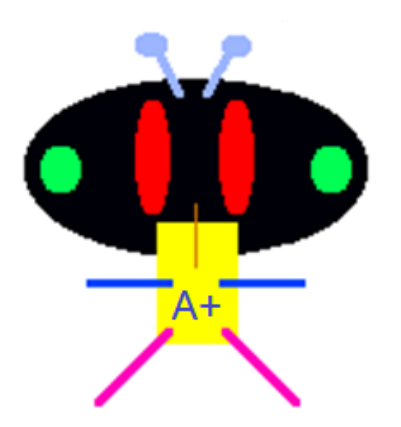

## What is a reference?

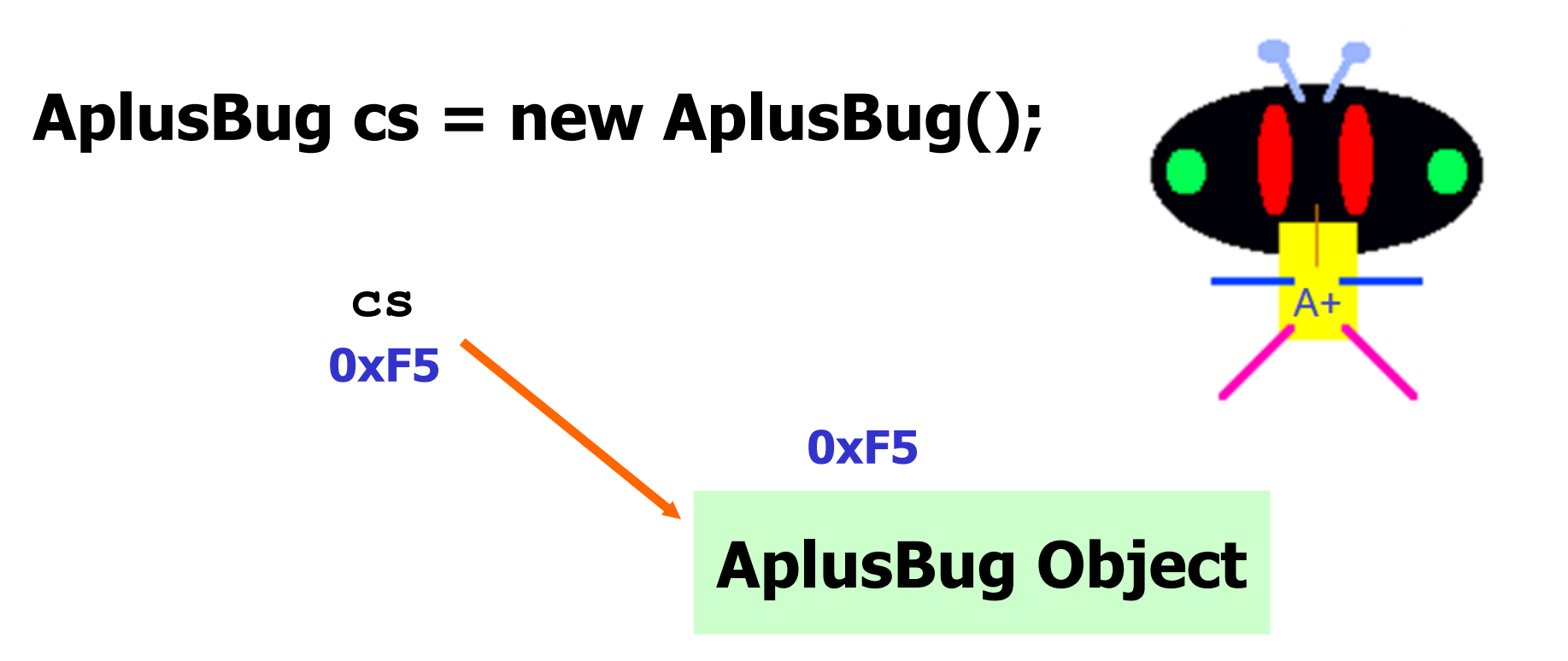

#### cs stores the address of an AplusBug.

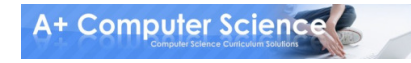

# Variables

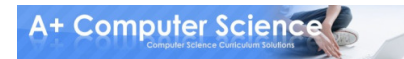

#### What is a variable?

#### A variable is a storage location for aspecified type of value.

int aplus = 254; double compsci = 10.25; char grade = 'A';

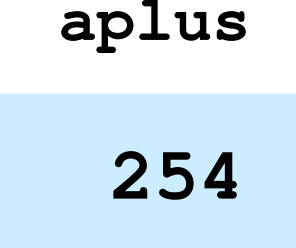

**compsci**

**10.25**

#### What is a variable?

#### **int aplus = 254;**

**aplus**

**254**

**numDays stores an integer value**

A+ Computer Science

# Naming Variables

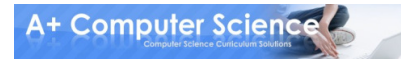

# What is am identifier?

#### An identifier is used to identifysomething.

#### public class Aplus{ }

int width  $= 7$ ;

Always start identifier names with letters.

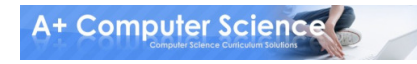

# What is am identifier?

#### Which of these would be legal identifiers?

AplusCompSciRocks! jump Up 2Foot5Inches**BigTriangle** SpaceInvaders

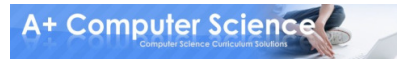

## What is an identifier?

#### Always use names that mean something.

#### double totalPay;class Triangle{ }

class B{}

double a; //very bad //very bad

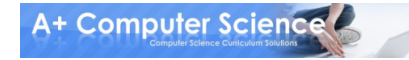

## What is a keyword?

Keywords are reserved words that the language uses for a specific purpose.

#### int double return void static long break continue

Keywords cannot be used as identifiers.

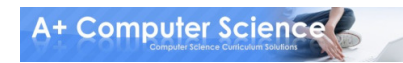

## What is an identifier?

#### SAM does not equal sam.Sam does not equal sam.Same does not equal sam.

Case is important as is spelling.

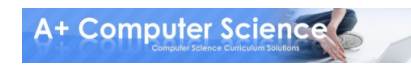

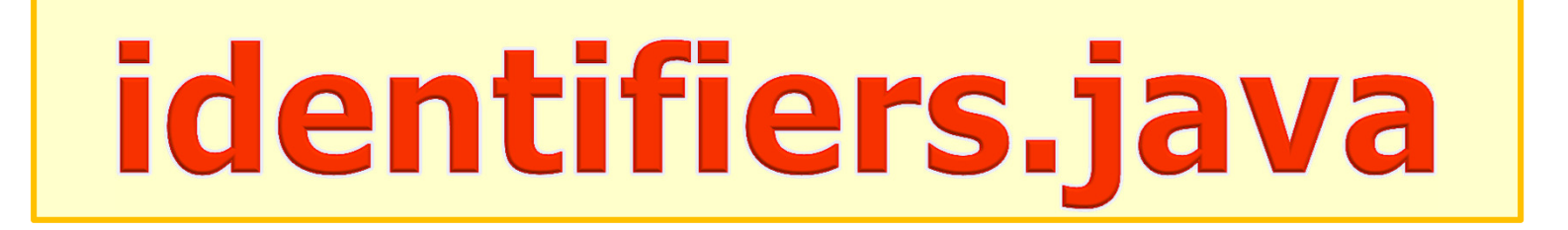

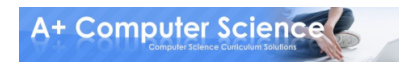

# Types of<br>Variables

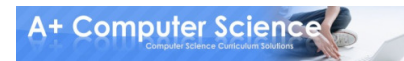

## What is a data type?

#### int double boolean

#### int wholedouble fraction

#### The type states how much and what kind of data the variable can store.

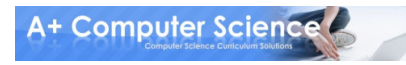

## What is a data type?

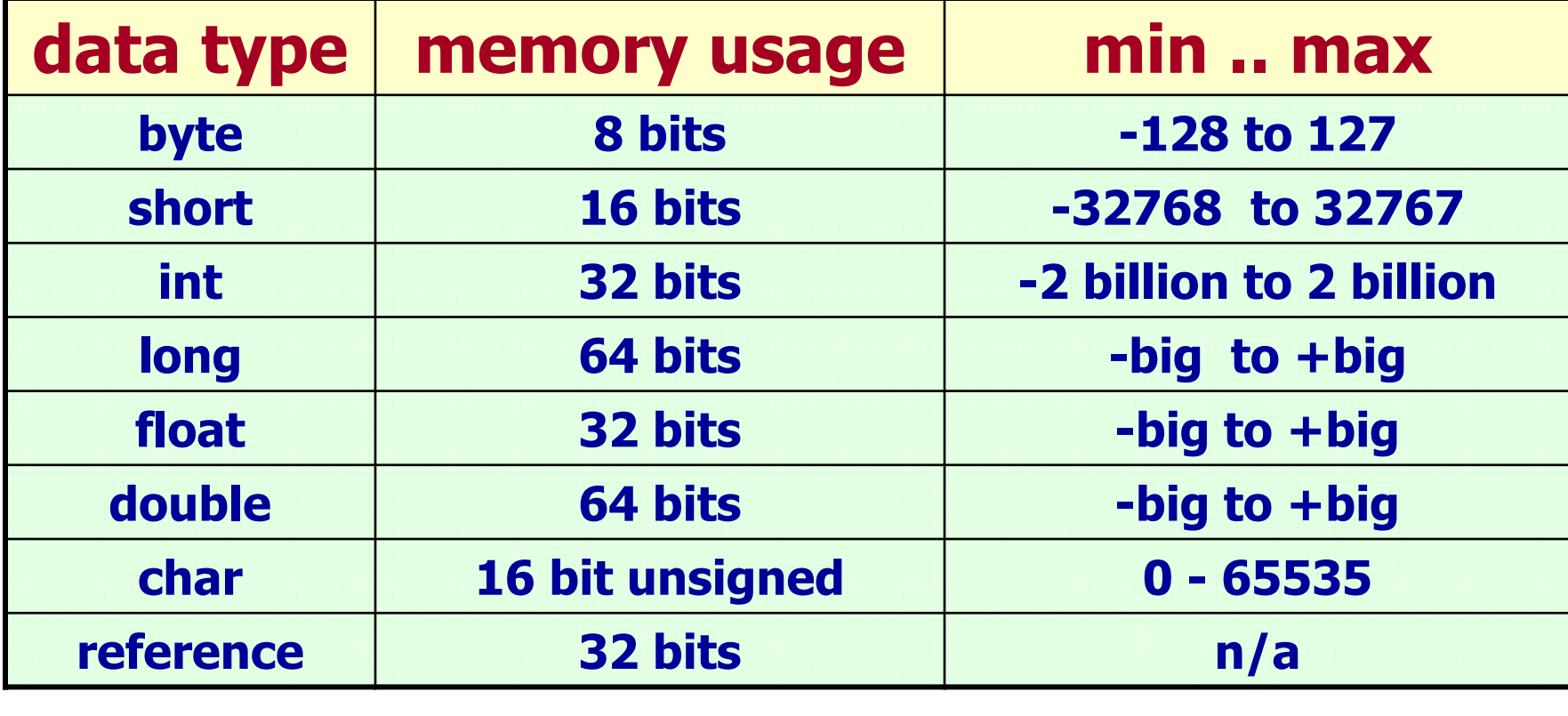

#### It is important to know all data types and what each one can store.

**A+ Computer Science** 

# Integers

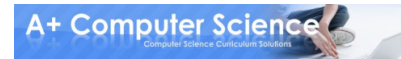

## What is an integer?

int one = 120; int two = 987123; byte bite = 99;<br>. long longInt = 99234423;

System.out.println(one);System.out.println(two); System.out.println(bite);System.out.println(longInt);

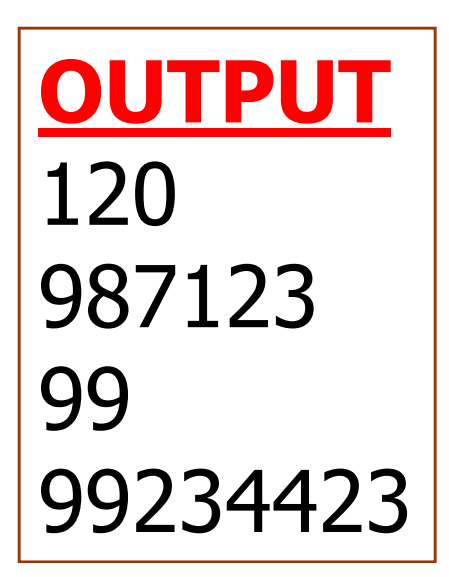

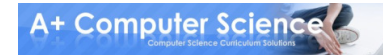

#### What is an integer? OUTPUTint one = 120.0; LOP error

System.out.println(one);

Integer types can store integer values only. Integer types cannot store fractional / decimal values.

Attempting to assign fractional / decimal values toan integer type results in a loss of precision compile error.

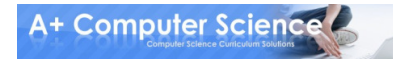

# integers.java integerslop.java

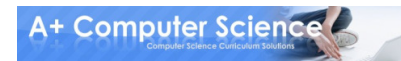

# Real Numbers

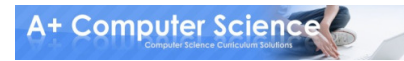

## What is a real number?

double one = 99.57; double two = 3217; float three  $= 23.32$ f;

System.out.println(one);System.out.println(two);System.out.println(three);

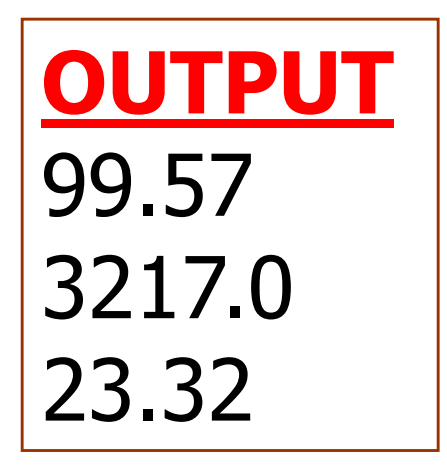

# What is a real number?

double one = 120.7; System.out.println(one);one = 125; System.out.println(one);

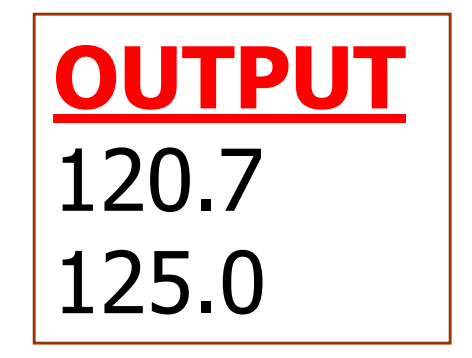

Real types can store fractional/decimal values as well as integer values.

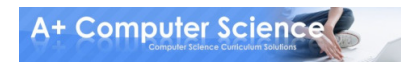

# reals.java

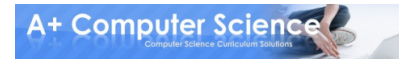

# Characters

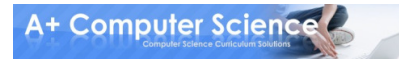

```
char let = 'A';char fun = 65;
```

```
char test = 'a';char go = 97;
```
char what  $= 48$ ;

char variables are used to store a single letter.

```
char variables are actually integers.
```
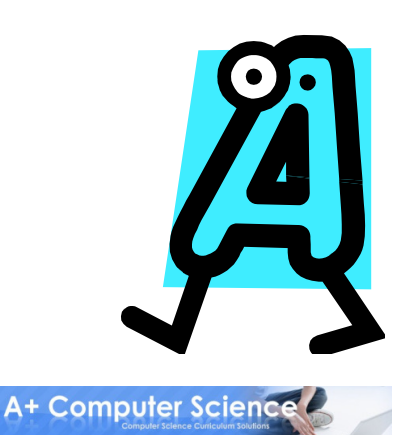

#### char is a 16-bit unsigned int data type.

#### Here is a 16 bit pattern: 000000000110011

char let  $= 65$ ;

ASCII VALUES YOU MUST KNOW! $'A' - 65$ 'a' – <sup>97</sup>  $'0' - 48$ 

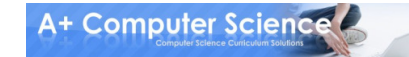

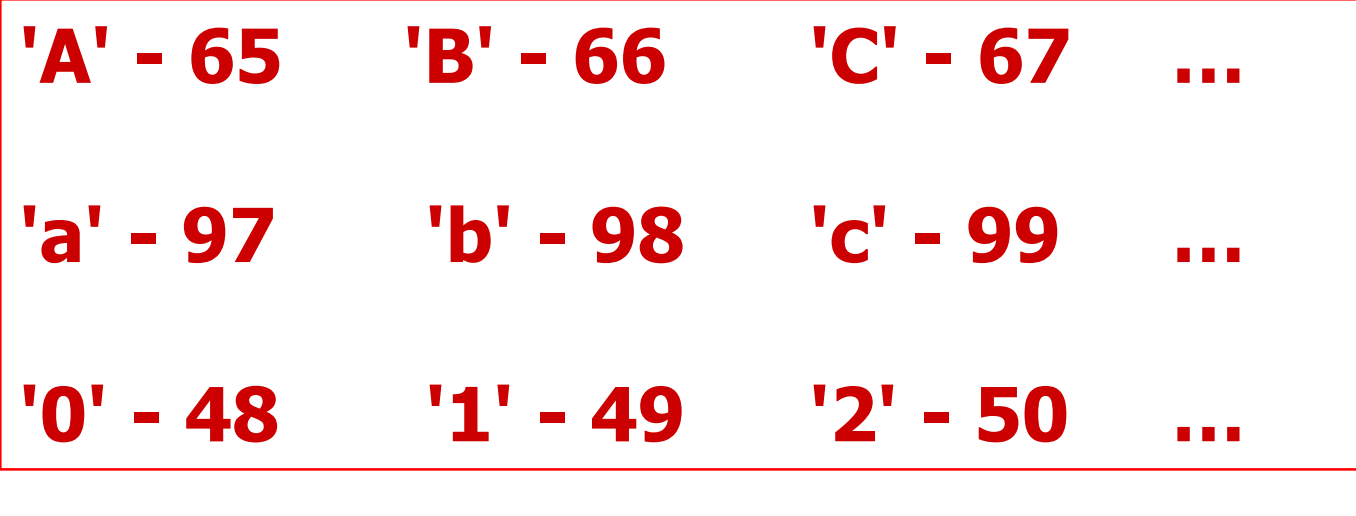

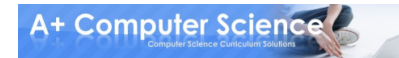

char alpha  $= 'A';$ char ascii  $= 65$ ; char sum  $= 'B' + 1;$ 

System.out.println(alpha);System.out.println(ascii);System.out.println(sum);System.out.println('B'+1);

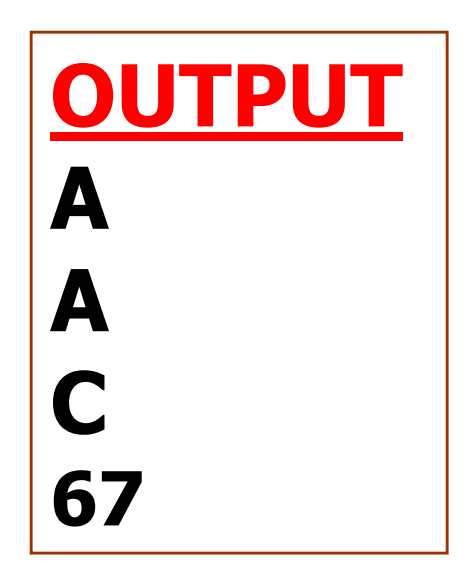

# chars.java

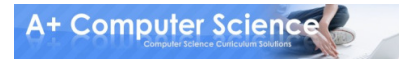

# Work on Programs!

# Crank Some Code!

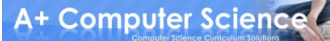

# **Booleans**

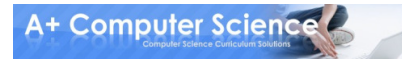

## What is a booleam?

boolean go = true; System.out.println(go);boolean stop  $=$  false; System.out.println(stop);

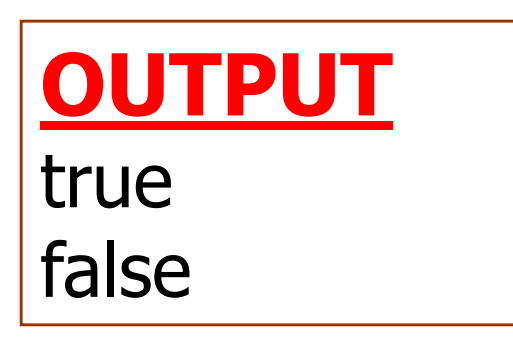

A boolean type can store true or false only.

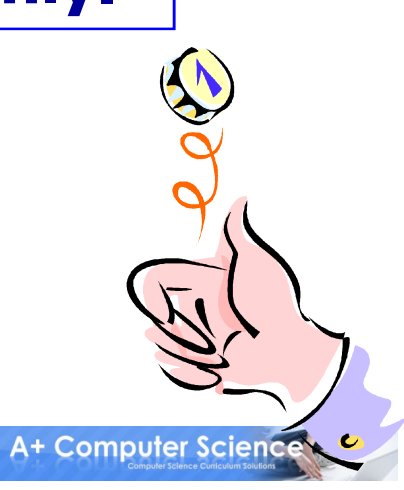

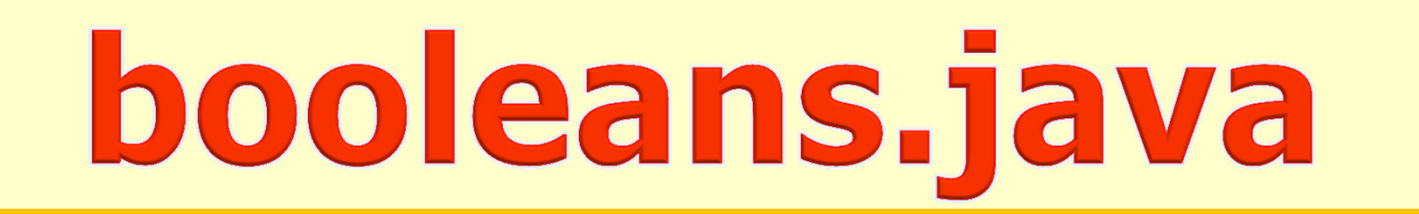

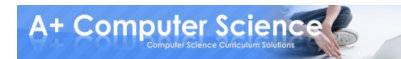

# Strings

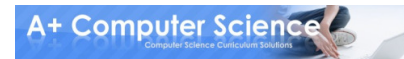

# What is a String?

#### String aplus <sup>=</sup>"hello world"; String buddy = "whoot - \\\\\\\\\\\\";

#### System.out.println( aplus ); System.out.println("buddy = " + buddy);

OUTPUThello worldbuddy = whoot - \\\\\\

A String type stores groups of characters.

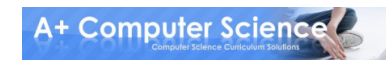

# strings.java

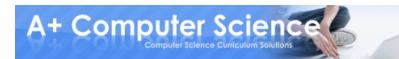

# **Assigning<br>Variables**

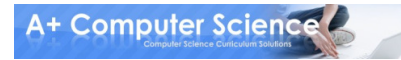

## Assignment Statement

#### **aplus = 57;aplus = 239423;**

In an assignment statement, the receiver is always on the left of the assignment operator ( = ).

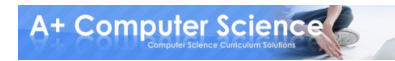

# Defining vs. Assigning

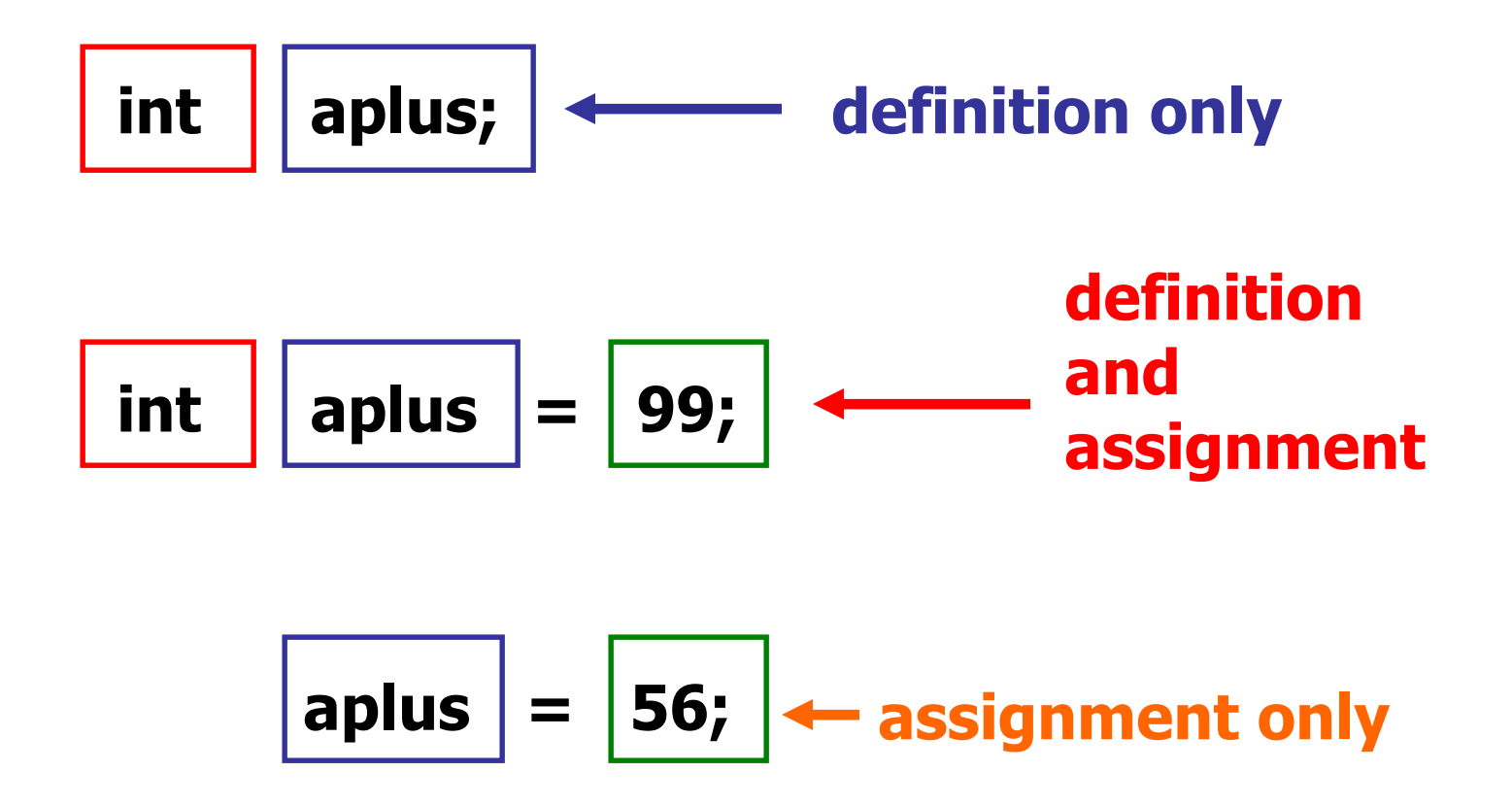

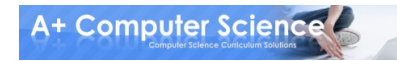

# Assignment Statement

int aplus  $= 52$ , compsci  $= 79$ ; double decy  $= 5.25$ ; char bigA = 'A', littleA = 'a'; boolean check = false; String plus = "abc";

System.out.println( aplus ); System.out.println( compsci ); System.out.printf("%.2f", decy); System.out.println( bigA ); System.out.println( littleA ); System.out.println( check );System.out.println( plus );

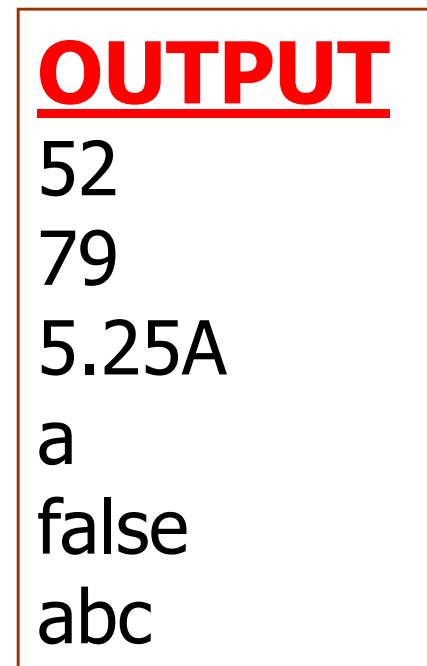

**A+ Computer Science** 

# assignment.java

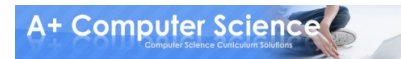

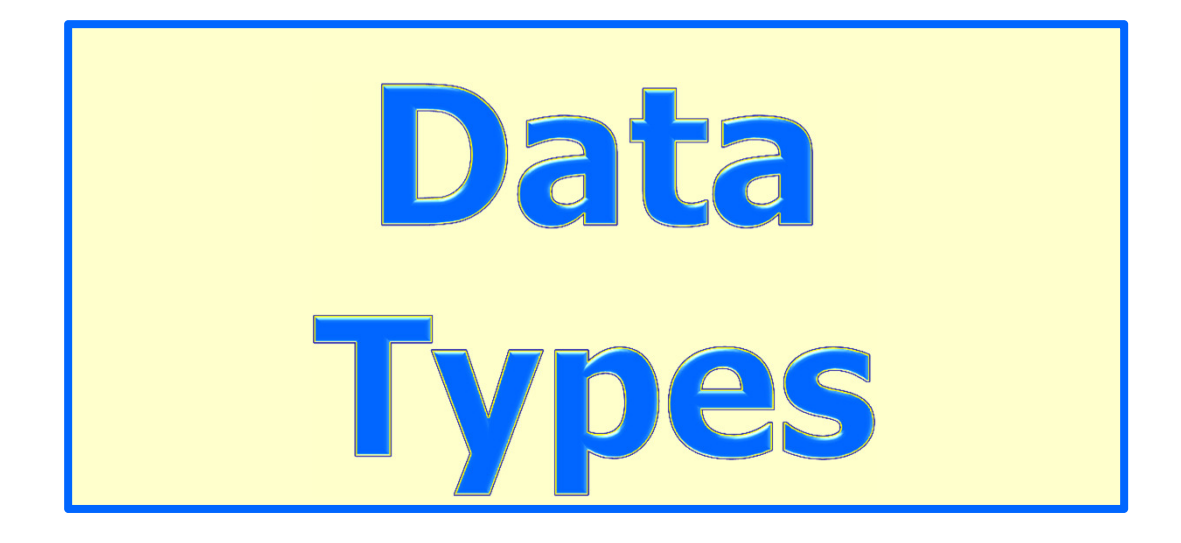

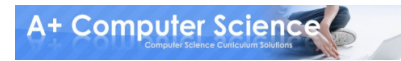

## Data Types

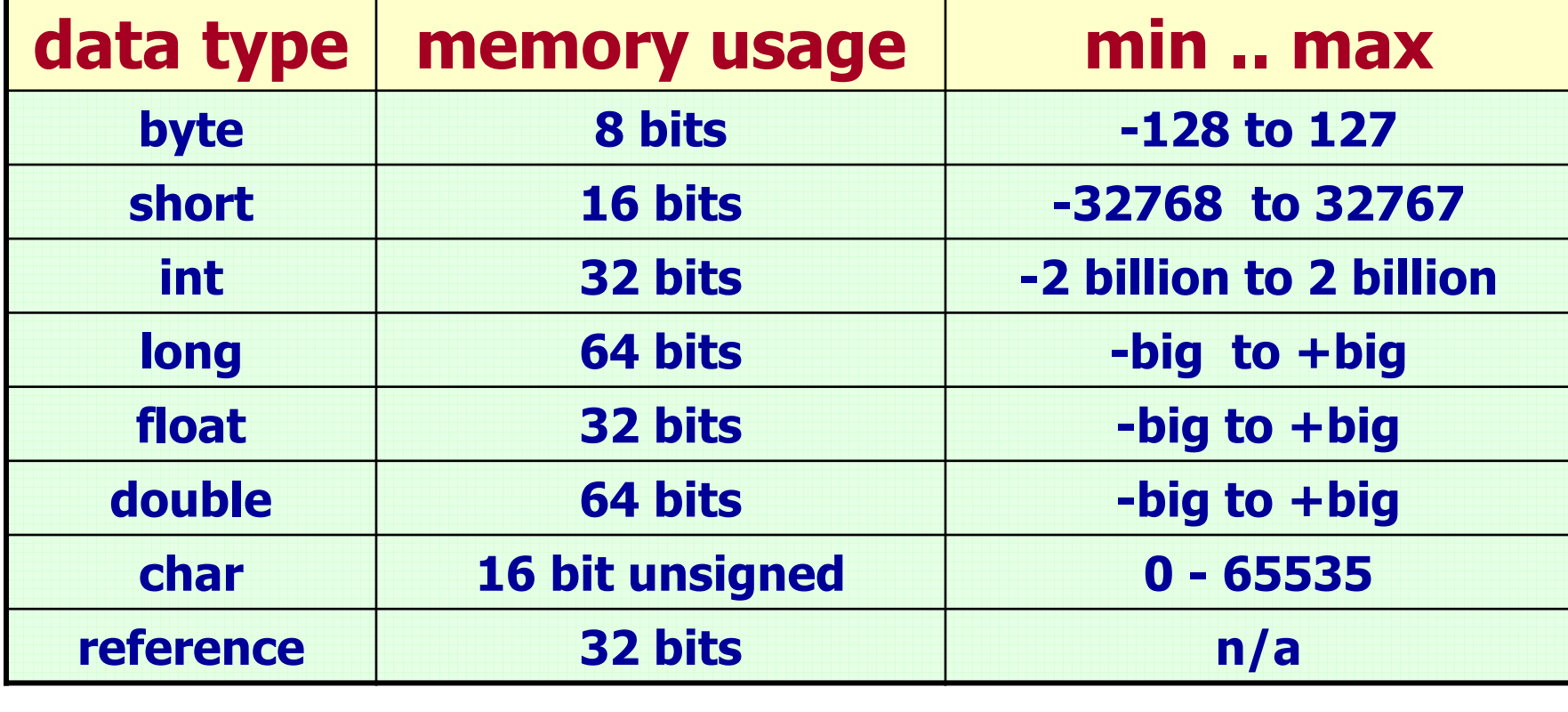

#### It is important to know all data types and what each one can store.

**A+ Computer Science** 

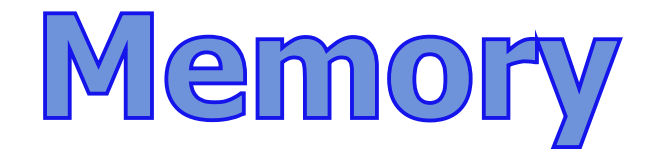

#### Memory consists of bits and bytes.

#### 8 bits = 1001 0010 = 1 byte16 bits = 0101 1001 0100 1001 = 2 bytes

The more bits you have the more you can store.

1 byte  $= 8$  bits

lolololoolooooolll looooloooollillool lolololololollool

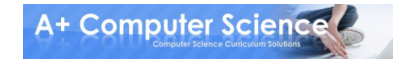

# Max and min integers

#### System.out.println(Byte.MIN\_VALUE);System.out.println(Byte.MAX\_VALUE);

#### System.out.println(Short.MIN\_VALUE);System.out.println(Short.MAX\_VALUE);

MIN\_VALUE and MAX\_VALUE are very useful for contest programming.

OUTPUT-128 127 -3276832767

A+ Computer Science C

# Max and min integers

#### System.out.println(Integer.MIN\_VALUE);System.out.println(Integer.MAX\_VALUE);

#### System.out.println(Long.MIN\_VALUE);System.out.println(Long.MAX\_VALUE);

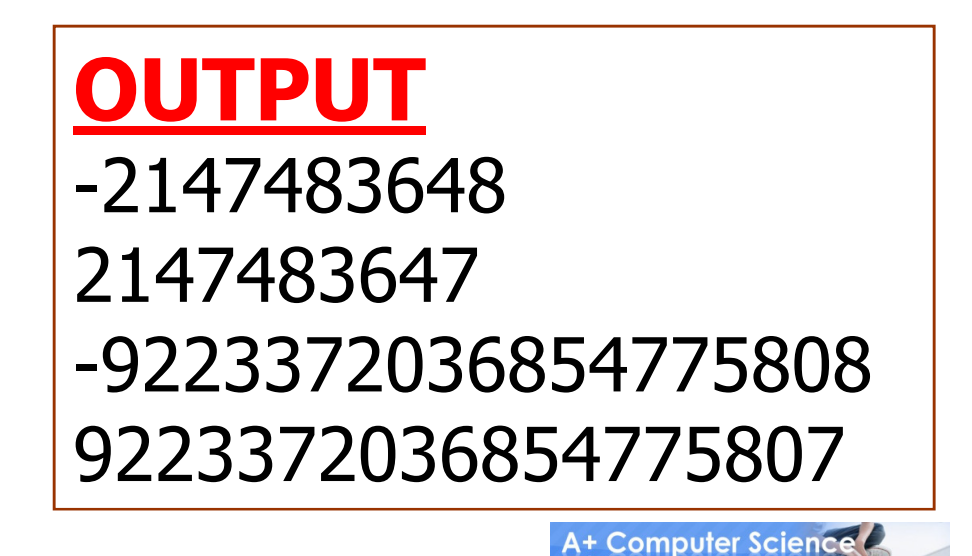

# Max and min integers

int num = Integer.MAX\_VALUE;num=num+1;System.out.println(num);num=num-1;System.out.println(num);

Why does adding 1 to MAX\_VALUE give you the MIN\_VALUE?

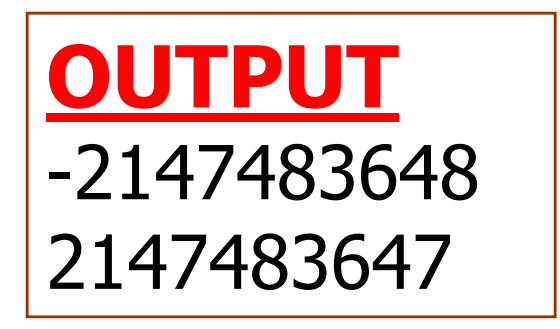

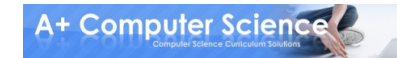

# integersminmax.java

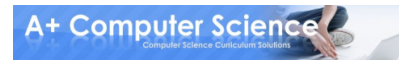

# Max and min reals

#### System.out.println(Float.MIN\_VALUE);System.out.println(Float.MAX\_VALUE);

#### System.out.println(Double.MIN\_VALUE);System.out.println(Double.MAX\_VALUE);

MIN\_VALUE and MAX\_VALUE are very useful for contest programming.

#### **OUTPUT** 1.4E-45 3.4028235E384.9E-3241.7976931348623157E308

A+ Computer Science

# realsminmax.java

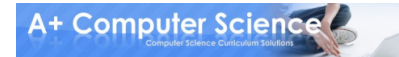

## Max and min characters

#### out.println((int)Character.MIN\_VALUE); out.println((int)Character.MAX\_VALUE);

#### out.println(Character.MIN\_VALUE); out.println(Character.MAX\_VALUE);

MIN\_VALUE and MAX\_VALUE are very useful for contest programming.

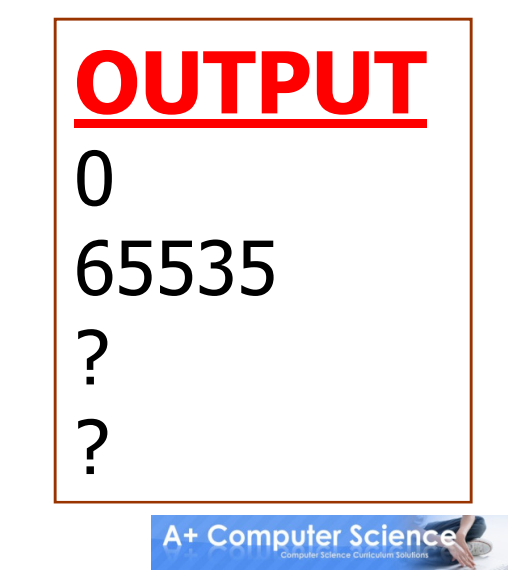

# charsminmax.java

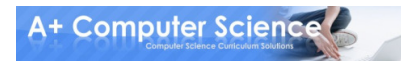

# Work on Programs!

# Crank Some Code!

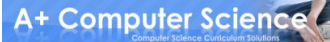

#### A+ Computer Science VARIABLES

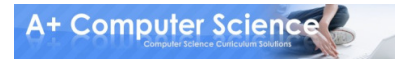